# Programmazione di Sistema in UNIX

Nicola Bombieri - Nicola Drago - Graziano Pravadelli

Dipartimento di Informatica Università di Verona

#### Sommario

- Interfaccia tramite system call
- System call: gestione di processi
- System call: gestione del file system
- Inter-process communication (IPC)

# Interfaccia tramite system call

- L'accesso al kernel è permesso soltanto tramite le system call, che permettono di passare all'esecuzione in modo kernel.
- Dal punto di vista dell'utente, l'interfaccia tramite system call funziona come una normale chiamata C.
- In realtà più complicato:
	- Esiste una  $system\ call\ library$  contenente funzioni con lo stesso nome della system call
	- $-$  Le funzioni di libreria cambiano il modo user in modo kernel e fanno sì che il kernel esegua il vero e proprio codice delle system call
	- La funzione di libreria passa un identificatore, unico, al kernel, che identifica una precisa system call.
	- Simile a una routine di interrupt (detta operating system trap)

# System Call

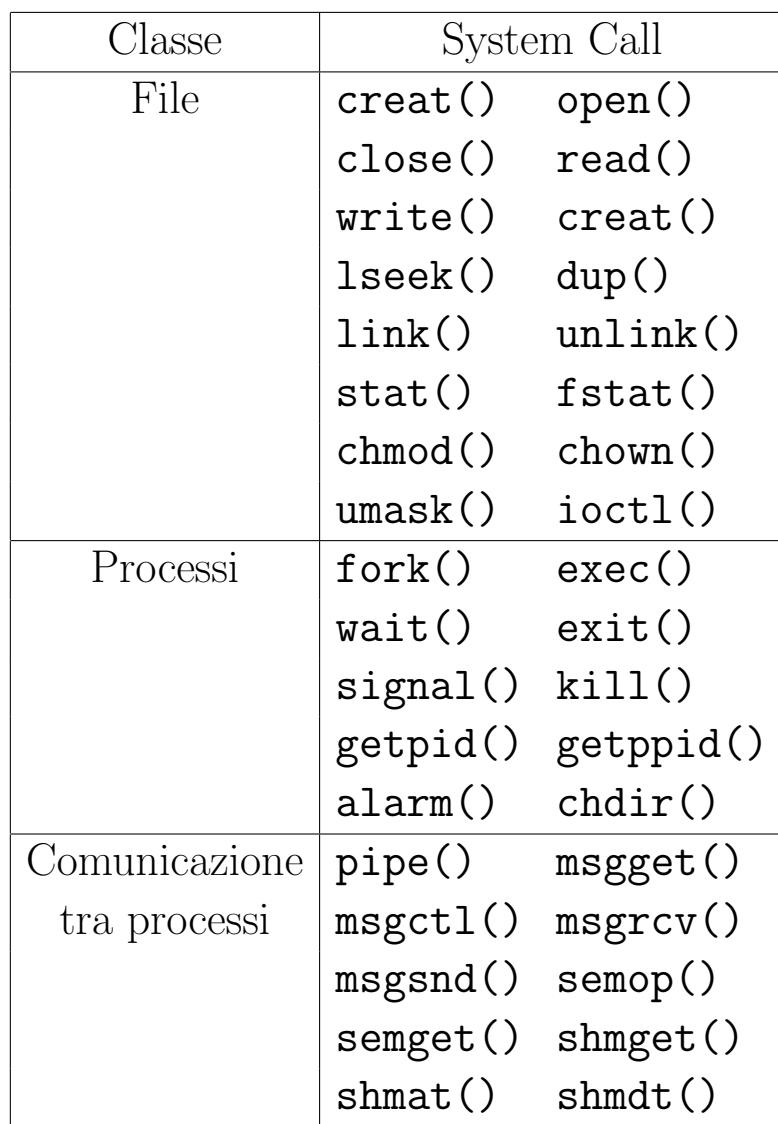

## Efficienza delle system call

- L'utilizzo di system call è in genere meno efficiente delle (eventuali) corrispondenti chiamate di libreria C
- Particolarmente evidente nel caso di system call per il file system

```
– Esempio:
  /* PROG1 */
  int main(void) {
      int c;
      while ((c = getchar()) != EOF) putchar(c);
  }
  /* PROG2 */
  int main(void) {
      char c;
      while (\text{read}(0, \&c, 1) > 0)if (write(1, & c, 1) != 1) perror("write"), exit(1);}
```
PROG1 è circa 5 volte più veloce!

- In caso di errore, le system call ritornano tipicamente un valore -1, ed assegnano lo specifico codice di errore nella variabile errno, definita in <errno.h>
- Per mappare il codice di errore al tipo di errore, si utilizza la funzione

```
#include <stdio.h>
void perror (char *str)
```
su stderr viene stampato:

str : messaggio-di-errore \n

- Solitamente  $str$  è il nome del programma o della funzione.
- Per comodità definiamo una funzione di errore alternativa syserr, definita in un file mylib.c
	- Tutti i programmi descritti di seguito devono includere mylib.h e llinkare mylib.o

MODULO: mylib.h SCOPO: definizioni per la libreria mylib 

void syserr (char \*prog, char \*msg);

```
MODULO: mylib.c
SCOPO: libreria di funzioni d'utilita'
#include <stdio.h>
#include <errno.h>
#include "mylib.h"
void syserr (char *prog, char *msg)
\left\{ \right.fprintf (stderr, "%s - errore: %s\n", prog, msg);
 perror ("system error");
 exit (1);
\mathcal{F}
```

```
MODULO: env.c
SCOPO: elenco delle variabili d'ambiente
#include <stdio.h>
```

```
int main (int argc, char *argv[], char *env[])
\{puts ("Variabili d'ambiente:");
  while (*env := NULL)puts (*env++);
  return 0;
\mathcal{F}
```
System Call per la Gestione dei Processi

• Come trasforma UNIX un programma eseguibile in processo (con il comando ld)?

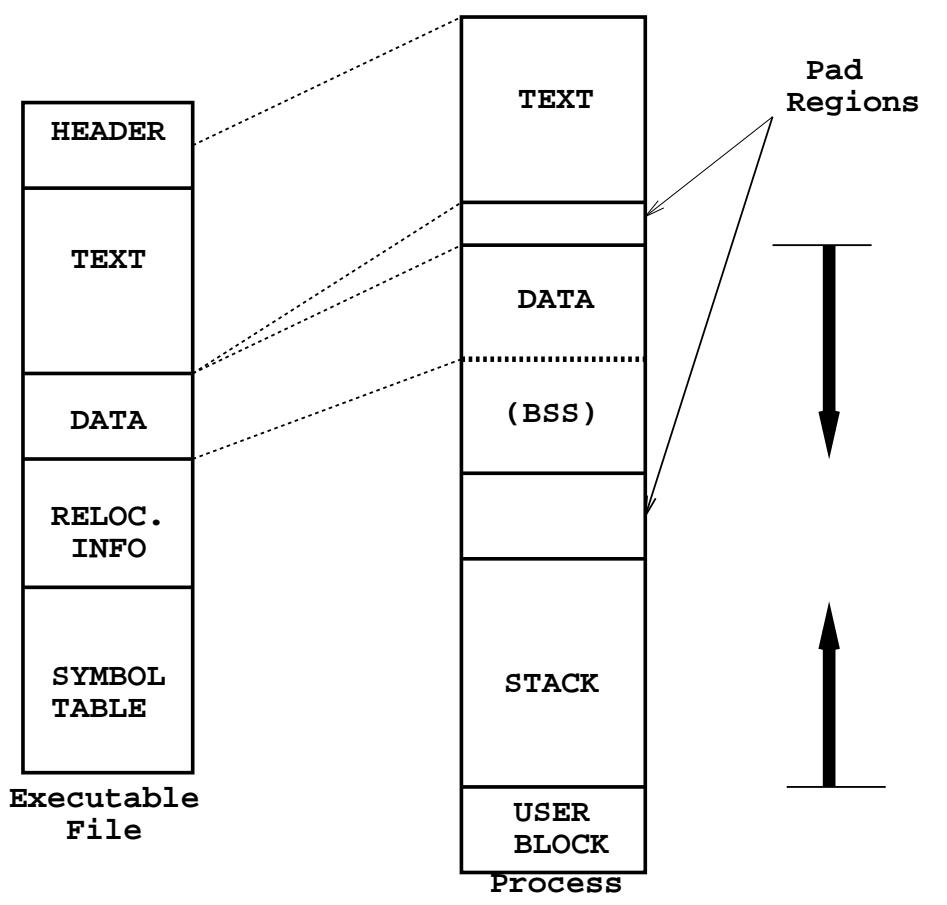

Gestione dei processi – Programma eseguibile

- HEADER: definita in /usr/include/filehdr.h.
	- definisce la dimensione delle altre parti
	- definisce l'entry point dell'esecuzione
	- contiene il  $magic\ number$ , numero speciale per la trasformazione in processo (system-dependent)
- TEXT: le istruzioni del programma
- DATA: I dati inizializzati (statici, extern)
- BSS (Block Started by Symbol): I dati non inizializzati (automatici). Nella trasformazione in processo, vengono messi tutti a zero in una sezione separata.
- RELOCATION: come il loader carica il programma. Rimosso dopo il caricamento
- SYMBOL TABLE: Può essere rimossa (1d -s) o con strip (toglie anche la relocation info). Contiene informazioni quali la locazione, il tipo e lo scope di variabili, funzioni, tipi.
- TEXT: copia di quello del programma eseguibile. Non cambia durante l'esecuzione
- DATA: possono crescere verso il basso  $(heap)$
- BSS: occupa la parte bassa della sezione dati
- STACK: creato nella costruzione del processo. Contiene:
	- le variabili automatiche
	- i parametri delle procedure
	- gli argomenti del programma e le variabili d'ambiente
	- riallocato automaticamente dal sistema
	- cresce verso l'alto
- USER BLOCK: sottoinsieme delle informazioni mantenute dal sistema sul processo

#include <unistd.h>

pid\_t fork (void)

- Crea un nuovo processo, figlio di quello corrente, che eredita dal padre:
	- I file aperti
	- Le variabili di ambiente
	- Tutti i settaggi dei segnali (v.dopo)
	- Directory di lavoro
- Al figlio viene ritornato 0.
- Al padre viene ritornato il PID del figlio (o -1 in caso di errore).
- NOTA: un processo solo chiama fork, ma è come se due processi ritornassero!

```
MODULO: fork.c
SCOPO: esempio di creazione di un processo
#include <stdio.h>
#include <sys/types.h>
#include "mylib.h"
int main (int argc, char *argv[]){
  pid_t status;
  if ((status=fork()) == -1)syserr (argv[0], "fork() fallita");
  if (status == 0) {
     sleep(10);puts ("Io sono il figlio!");
  } else \{sleep(2);printf ("Io sono il padre e mio figlio ha PID=%d)\n", status);
  \mathcal{F}\mathcal{F}
```
### fork e debugging

- gdb non supporta automaticamente il debugging di programmi con for $k \implies$ debugging sempre del padre
- Per debuggare il figlio:
	- Eseguire un gdb dello stesso programma da un'altra finestra
	- Usare il comando di gdb

attach pid

dove  $pid$  è il pid del figlio, determinato con ps

· Per garantire un minimo di sincronizzazione tra padre e figlio, è consigliato inserire una pausa condizionale all'ingresso del figlio

```
#include <unistd.h>
int execl (char *file,char *arg0,char *arg1, ...,0)
int execlp(char *file,char *arg0,char *arg1, ...,0)
int execle(char *file,char *arg0,char *arg1, ...,0,char *envp[])
int execv (char *file,char *argv[])
int execvp(char *file,char *argv[])
int execve(char *file,char *argv[],char *envp[])
```
- Sostituiscono all'immagine attualmente in esecuzione quella specificata da file, che può essere:
	- un programma binario
	- un file di comandi
- In altri termini, exec trasforma un eseguibile in processo.
- NOTA: exec non ritorna!!

#### La Famiglia di exec

- execl utile quando so in anticipo il numero e gli argomenti, execv utile altrimenti.
- execle e execve ricevono anche come parametro la lista delle variabili d'ambiente.
- execlp e execvp utilizzano la variabile PATH per cercare il comando file.

```
MODULO: exec.c
SCOPO: esempio d'uso di exec()
#include <stdio.h>
#include <unistd.h>
#include "mylib.h"
int main (int argc, char *argv[])
\left\{ \right.puts ("Elenco dei file in /tmp");
 execl ('/bin/ls", "ls", "/tmp", NULL);syserr (argv[0], "execl() fallita");
\mathcal{F}
```
- Tipicamente fork viene usata con exec.
- Il processo figlio generato con fork viene usato per fare la exec di un certo programma.
- Esempio:

```
int pid = fork ();
if (pid == -1) {
 perror("");
} else if (pid == 0) {
  char *args [2];
  args [0] = "ls"; args [1] = NULL;execvp (args [0], args);
  exit (1); /* vedi dopo */
} else {
  printf ("Sono il padre, e mio figlio e' %d.\n", pid);
}
```

```
#include <sys/types.h>
#include <sys/wait.h>
```

```
void exit(status)
void _exit(status)
pid_t wait (int *status)
```
- $\bullet$  exit è un wrapper all'effettiva system call  $\_exit()$
- wait sospende l'esecuzione di un processo fino a che uno dei figli termina.
	- Ne restituisce il PID ed il suo stato di terminazione, tipicamente ritornato come argomento dalla exit.
	- $-$  Restituisce  $-1$  se il processo non ha figli.
- $\bullet$  Un figlio resta  $zombie$  da quando termina a quando il padre ne legge lo stato  $($ con wait $()$ ).

• Lo stato può essere testato con le seguenti macro:

WIFEXITED(status) WEXITSTATUS(status) WIFSIGNALED(status) WTERMSIG(status) WIFSTOPPED(status) WSTOPSIG(status)

- Informazione ritornata da wait
	- $-$  Se il figlio è terminato con exit
		- ∗ Byte 0: tutti zero
		- ∗ Byte 1: l'argomento della exit
	- $-$  Se il figlio è terminato con un segnale
		- ∗ Byte 0: il valore del segnale
		- ∗ Byte 1: tutti zero
- Comportamento di wait modificabile tramite segnali (v.dopo)

#include <sys/time.h> #include <sys/resource.h>

pid\_t waitpid (pid\_t pid, int \*status, int options) pid\_t wait3 (int \*status, int options, struct rusage \*rusage)

• waitpid attende la terminazione di un particolare processo

$$
-pid = -1: tutti if igli
$$

- $-pid = 0$ : tutti i figli con stesso GID del processo chiamante
- $-pid < -1$ : tutti i figli con GID =  $|pid|$
- $-pid > 0$ : il processo pid
- wait3 e' simile a waitpid, ma ritorna informazioni aggiuntive sull'uso delle risorse all'interno della struttura rusage. Vedere man getrusage per ulteriori informazioni.

```
MODULO: wait.c
SCOPO: esempio d'uso di wait()
#include <stdio.h>
#include <stdlib.h>
#include <unistd.h>
#include <sys/wait.h>
#include <sys/types.h>
#include "mylib.h"
int main (int argc, char *argv[]){
 pid_t child;
 int status;
 if ((child=fork()) == 0) {
   sleep(5);puts ("figlio 1 - termino con stato 3");
```

```
exit (3);
}
if (child == -1)syserr (argv[0], "fork() fallita");
if ((child=fork()) == 0) {
  puts ("figlio 2 - sono in loop infinito, uccidimi con:");
  printf (" kill -9 \text{ %d}\n\pi", getpid());
  while (1) ;
}
if \text{(child == -1)}syserr (argv[0], "fork() fallita");
/*while ((child=wait(kstatus)) |= -1) \{*/while ((child=waitpid(-1, & status, WUNTRACED|WCONTINUED)) := -1) {
```

```
printf ("il figlio con PID %d e'", child);
  if (WIFEXITED(status)) {
    printf ("terminato (stato di uscita: %d)\n\n",
      WEXITSTATUS(status));
  } else if (WIFSIGNALED(status)) {
    printf ("stato ucciso (segnale omicida: %d)\n\n",
      WTERMSIG(status));
  } else if (WIFSTOPPED(status)) {
    puts ("stato bloccato");
    printf ("(segnale bloccante: %d)\n\n",
      WSTOPSIG(status));
  } else if (WIFCONTINUED(status)) {
   puts ("stato sbloccato");
  } else
   puts ("non c'e' piu' !?");
}
return 0;
```

```
}
```

```
#include <sys/types.h>
#include <unistd.h>
```

```
pid_t uid = getpid()pid_t gid = getppid()
```
- getpid ritorna il PID del processo corrente
- getppid ritorna il PID del padre del processo corrente

```
MODULO: fork2.c
SCOPO: funzionamento di getpid() e getppid()
#include <stdio.h>
#include <sys/types.h>
#include "mylib.h"
int main (int argc, char *argv[])
\left\{ \right.pid_t status;
 if ((status=fork()) == -1) {
   syserr (argv[0], "fork() fallita");
 \mathcal{F}if (status == 0) {
   puts ("Io sono il figlio:\n");
   print('PID = %d\tpin) = %d\nr + %p = %p\mathcal{F}
```

```
else {
                printf ("Io sono il padre:\n");
                print('PID = %d\tpin = %d\nrPPL = %d\nrPPL =}
}
```
Informazioni sui processi – (cont.)

```
#include <sys/types.h>
#include <unistd.h>
```

```
uid_t uid = getuid()uid_t gid = getgid()uid_t euid = geteuid()uid_t egid = getegid()
```
- Ritornano la corrispondente informazione del processo corrente
- $\bullet$  geteuid e getegid ritornano l'informazione sull' $effective$  UID e GID, eventualmente settato con chmod (bit s, S, t).

• E' possibile spedire asincronamente dei segnali ai processi

```
#include <sys/types.h>
#include <signal.h>
```

```
int kill (pid_t pid, int sig)
```
• Valori possibili di pid:

 $(pid > 0)$  segnale inviato al processo con PID=pid

- $(pid = 0)$  segnale inviato a tutti i processi con gruppo uguale a quello del processo chiamante
- (pid  $-1$ ) segnale inviato a tutti i processi (tranne quelli di sistema)
- (pid  $<-1$ ) segnale inviato a tutti i processi nel gruppo -pid
- $\bullet$   $Grupp\ of\ in\ process\ in\ is$  insieme dei processi aventi un antenato in comune.

### Segnalazioni tra processi – (cont.)

• Il processo che riceve un segnale asincrono può specificare una routine da attivarsi alla sua ricezione.

```
#include <signal.h>
typedef void (*sighandler_t)(int);
sighandler_t signal (int signum, sighandler_t func);
```
 $\bullet$  func è la funzione da attivare, anche detta  $signal$   $handler$ . Può essere una funzione definita dall'utente oppure:

SIG DFL per specificare il comportamento di default SIG\_IGN per specificare di ignorare il segnale

• All'arrivo di un segnale l'handler e' resettato a SIG DFL.

• Segnali disponibilii (Linux): con il comando kill -l o su man 7 signal

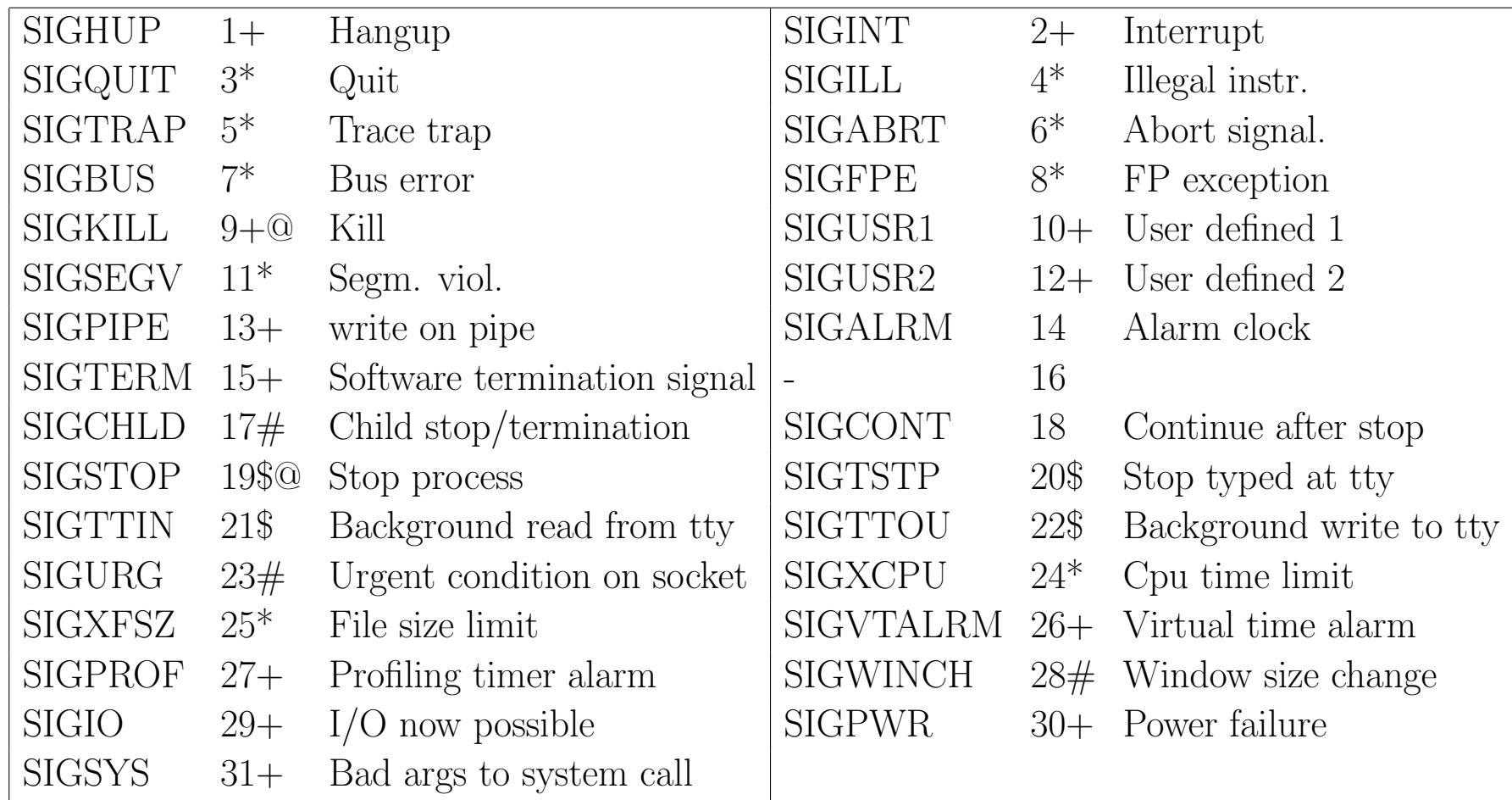

#### Segnalazioni tra processi – (cont.)

- Segnali con  $'+$ : azione di default = terminazione
- Segnali con '\*': azione di default = terminazione e scrittura di un core file
- Segnali con ' $\#$ ': azione di default = ignorare il segnale
- Segnali con '\$': azione di default  $=$  stoppare il processo
- Segnali con '@': non possono essere nè ignorati nè intercettati.
- I segnali 10 e 12 sono a disposizione dell'utente per gestire dei meccanismi di interrupt ad hoc.

Sono tipicamente utilizzati insieme al  $comando$  kill per attivare la funzione desiderata in modo asincrono

# • Esempio:

Se un programma include l'istruzione signal (SIGUSR1, int proc);, la funzione int proc verrà eseguita tutte le volte che eseguo il comando kill -10 <PID del processo che esegue la signal>

```
#include <stdio.h> /* standard I/O functions */
#include <unistd.h> /* standard unix functions, like getpid()*/
#include <signal.h> /* signal name macros, and the signal()
                         prototype */
/* first, here is the signal handler */
void catch_int(int sig_num)
{
   /* re-set the signal handler again to catch_int, for next time */signal(SIGINT, catch_int);
   printf("Don't do that\n");
   fflush(stdout);
}
int main(int argc, char* argv[])
{
   /* set the INT (Ctrl-C) signal handler to 'catch_int' */
   signal(SIGINT, catch_int);
```

```
/* now, lets get into an infinite loop of doing nothing. */
for ( ;; )pause();
```
 $\mathcal{F}$ 

```
MODULO: signal.c
SCOPO: esempio di ricezione di segnali
#include <stdio.h>
\#inc1ude \langlelimits.h>
#include <math.h>
#include <signal.h>
#include <stdlib.h>
long maxprim = 0;
long np=0;
void usr12 handler (int s) {
 printf ("\nRicevuto segnale n.%d\n",s);
 printf ("Il piu' grande primo trovato e' %ld\n", maxprim);
 printf ("Totale dei numeri primi=%d\n",np);
\mathcal{F}
```

```
void good_bye (int s) {
  printf ("\nIl piu' grande primo trovato e' %ld\n",maxprim);
  printf ("Totale dei numeri primi=%d\n",np);
  printf ("Ciao!\n");
  exit (1);
}
int is_prime (long x) {
  long fatt;
  long maxfatt = (long)ceil(sqrt((double)x));if (x < 4) return 1;
  if (x \, % \, 2 == 0) return 0;
  for (fatt=3; fatt<=maxfatt; fatt+=2)
    return (x \, % \, f_{\text{att}}) = 0 ? 0 : 1);}
```

```
int main (int argc, char *argv[]) {
  long n;
```

```
signal (SIGUSR1, usr12_handler);
/* signal (SIGUSR2, usr12_handler); */
signal (SIGHUP, good_bye);
```

```
printf("Usa kill -SIGUSR1 %d per vedere il numero
        primo corrente\n", getpid());
printf("Usa kill -SIGHUP %d per uscire", getpid());
fflush(stdout);
```

```
for (n=0; n<sub>LMG_MAX; n++)if (is_prime(n)) {
    maxprim = n;np++;
 }
}
```
# Segnali e terminazione di processi

- Il segnale SIGCLD viene inviato da un processo figlio che termina al padre
- · L'azione di default è quella di ignorare il segnale (che causa lo sblocco della wait())
- Può essere intercettato per modificare l'azione corrispondente

```
#include <unistd.h>
unsigned int alarm (unsigned seconds)
```
- alarm invia un segnale (SIGALRM) al processo chiamante dopo seconds secondi. Se seconds vale  $0$ , l'allarme è annullato.
- La chiamata resetta ogni precedente allarme
- $\bullet$  Utile per implementare dei  $timeout$ , fondamentali per risorse utilizzate da più processi.
- Valore di ritorno:
	- 0 nel caso normale
	- Nel caso esistano delle alarm() con tempo residuo, il numero di secondi che mancavano all'allarme.
- Per cancellare eventuali allarmi sospesi: alarm(0);

```
#include <stdio.h> /* standard I/O functions */
#include <unistd.h> /* standard unix functions, like alarm() */
#include <signal.h> /* signal name macros,
                          and the signal() prototype */
#include <stdlib.h>
char user [40]; /* buffer to read user name from the user *//* define an alarm signal handler. */
void catch_alarm(int sig_num)
\{printf("Operation timed out. Exiting...\n\n");
   exit(0);}
int main(int argc, char* argv[])
\mathcal{F}/* set a signal handler for ALRM signals */
```

```
signal(SIGALRM, catch_alarm);
```

```
/* prompt the user for input */
printf("Username: ");
fflush(stdout);
/* start a 10 seconds alarm */
alarm(10);
/* wait for user input */
scanf("%s",user);
/* remove the timer, now that we've got the user's input */alarm(0);
```

```
printf("User name: '%s'\n", user);
```

```
return 0;
```
}

#include <unistd.h>

void pause ()

- Sospende un processo fino alla ricezione di un qualunque segnale.
- Ritorna sempre -1
- N.B.: se si usa la alarm per uscire da una pause bisogna inserire l'istruzione alarm(0) dopo la pause per disabilitare l'allarme. Questo serve per evitare che l'allarme scatti dopo anche se la pause e' già uscita a causa di un'altro segnale.